# Table Of Contents

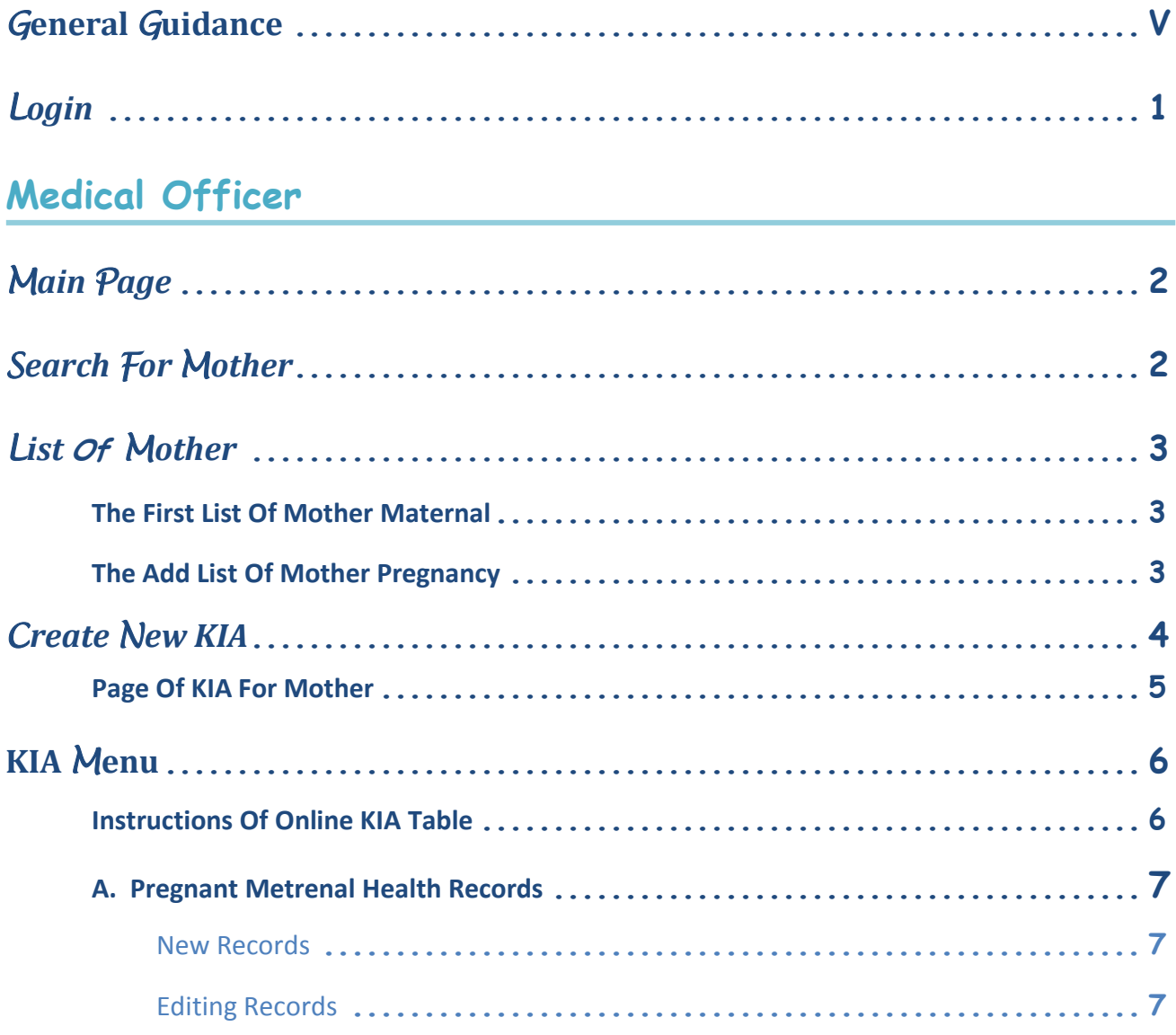

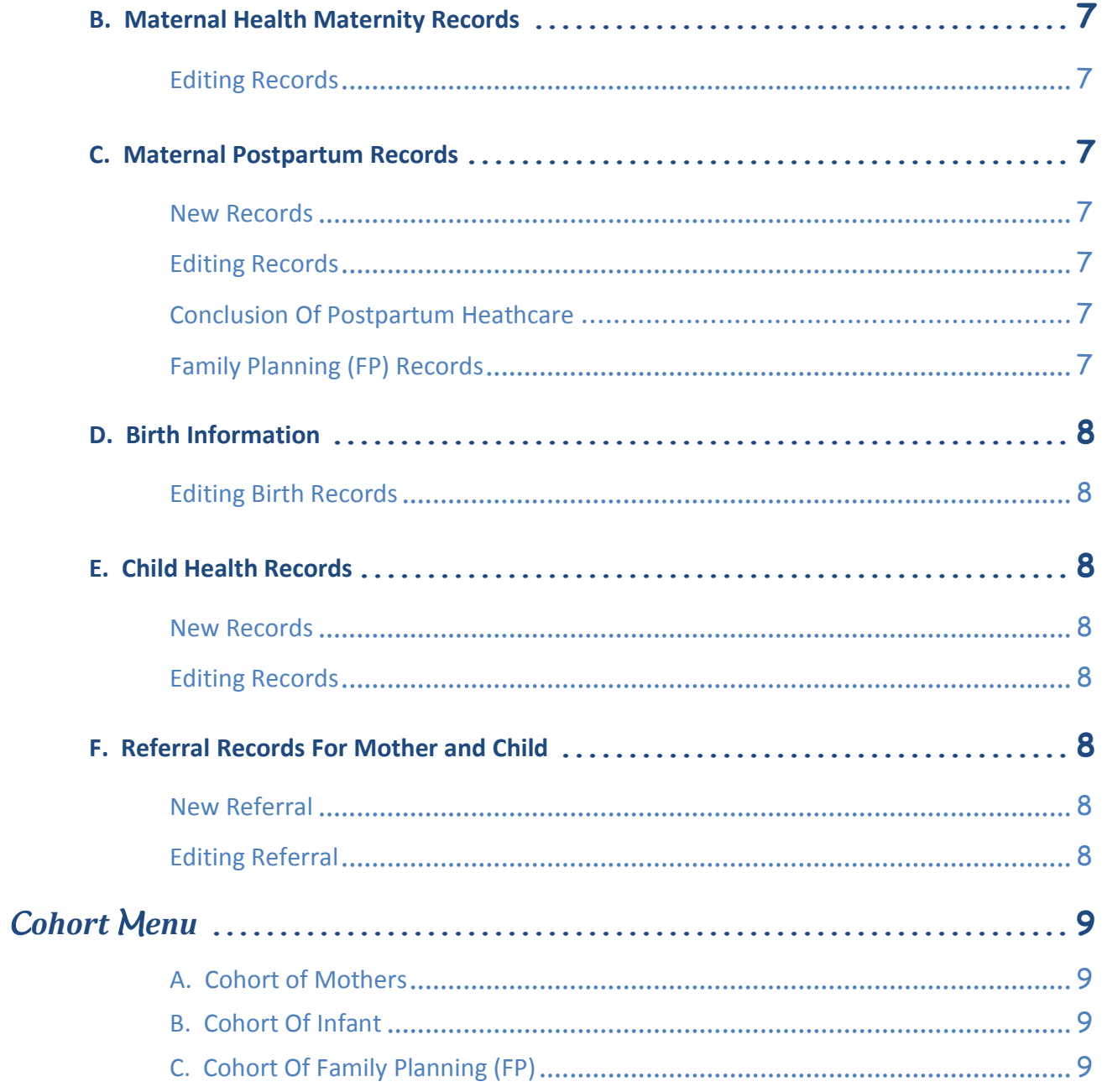

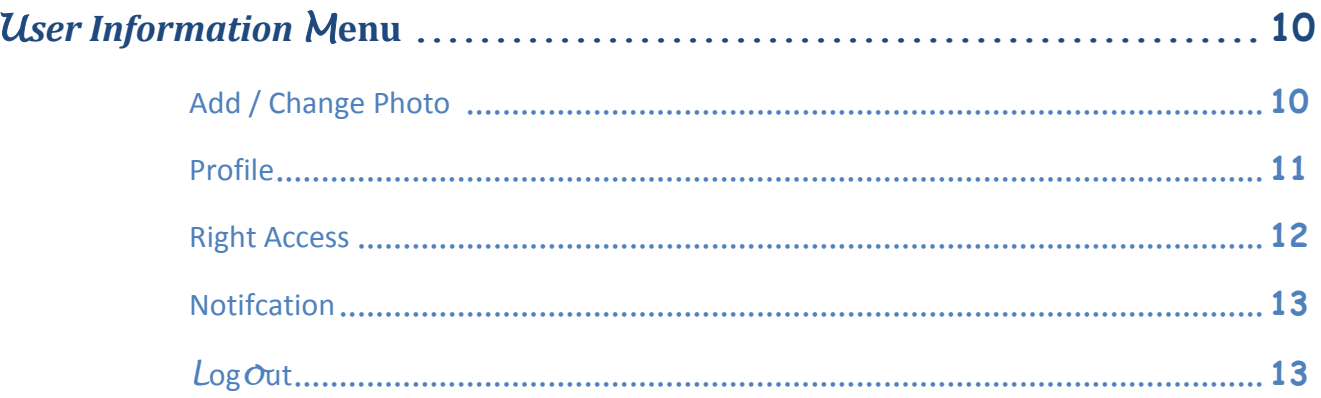

### Non-Medical Officer

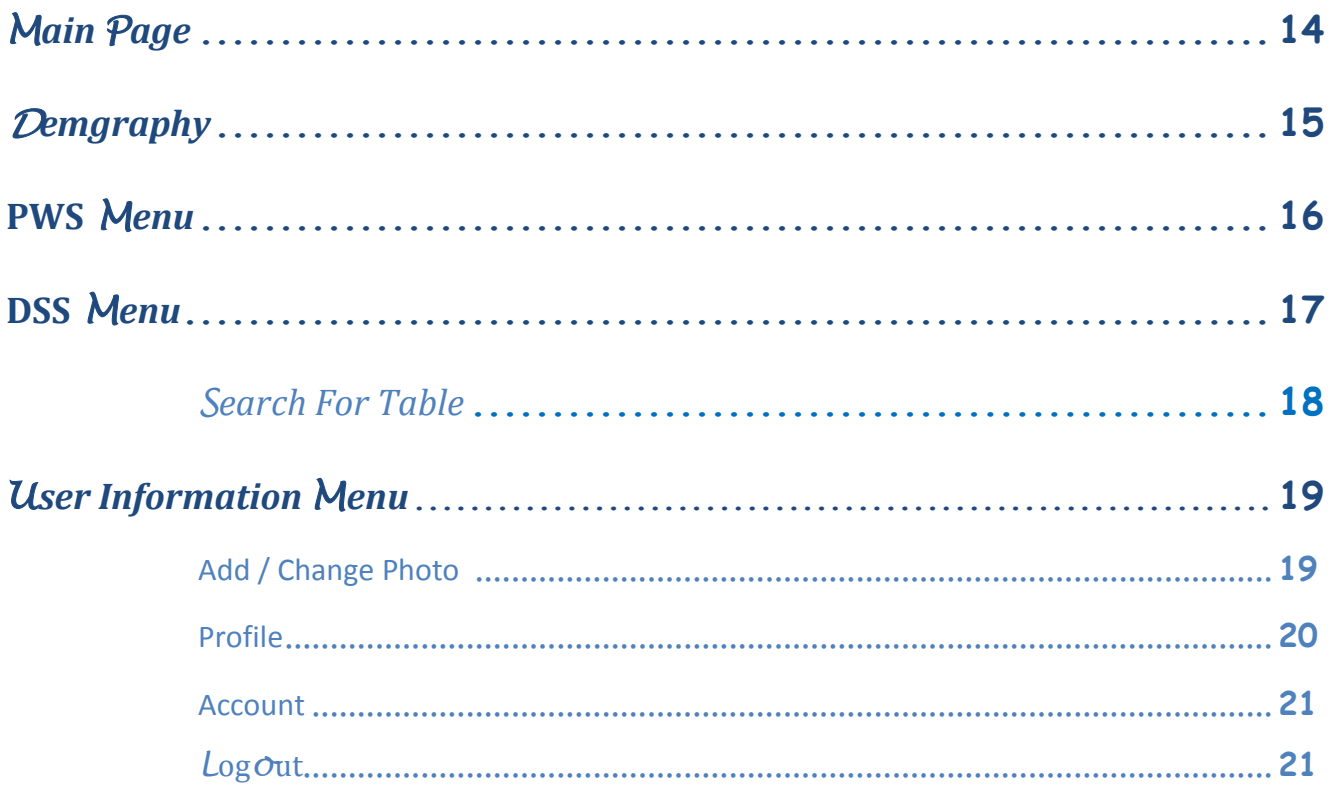

#### Administrator

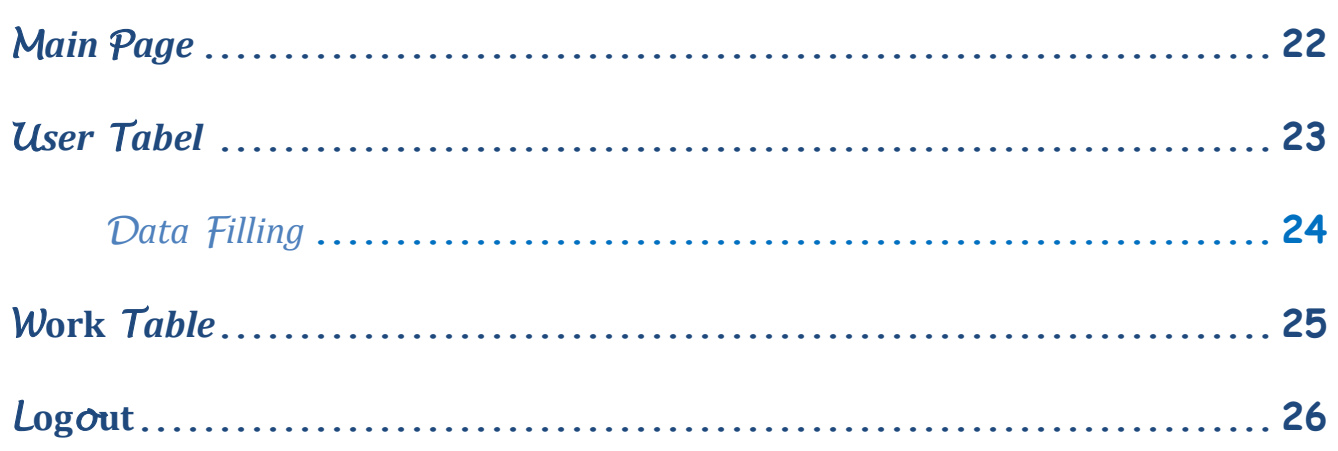

## **KIA Online**

KIA online is a computer software for medical professionals (midwives, doctors, specialists) and non-medical personnel to perform data recording and reporting the health of mothers, infants and toddlers. KIA online developed from the Maternal and Child Health Handbook (Ministry of Health of the Republic of Indonesia. Catalog in-Publication 362.198.2. Ind b. The Ministry of Health and JICA).

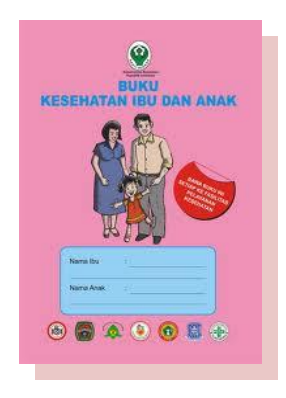

K KIA Online developed to be opened on a computer screen or smart phone screen (smart phone) and computer tablet. KIA online software contains various menus to store and display the health records of mothers, infants and toddlers - and to show the health records into Cohorts view and PWS/LAS reports (Local Area Supervision).

# **KIA Online User**

KIA Online Users consist of medical personnel, non-medical as well as administrators. Category of users who can access the KIA Online as described in Table 1.

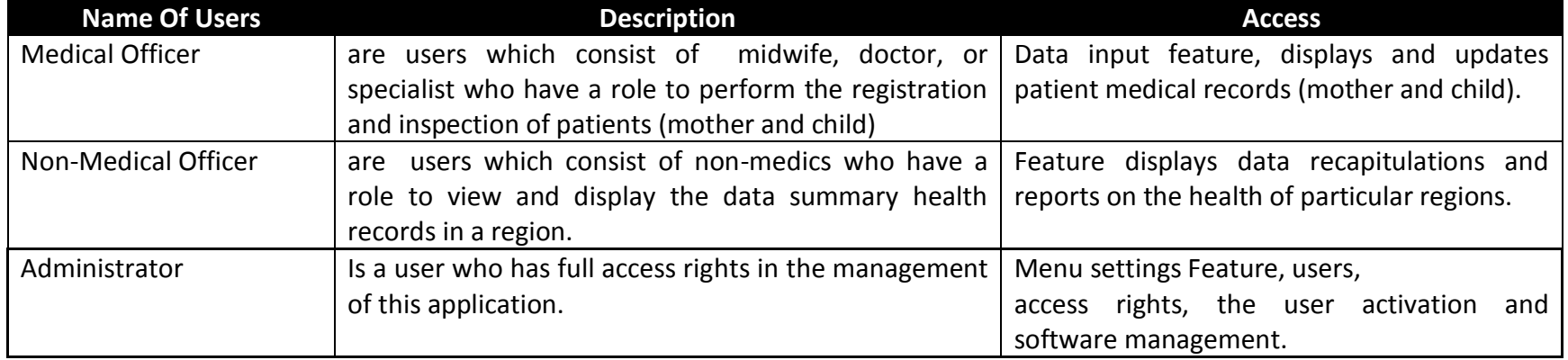

#### Tabel 1. KIA Online Users